## What a Character

Encoding in JavaScript Sualeh Fatehi

1

### Encoding

# See the presentation on encoding concepts.

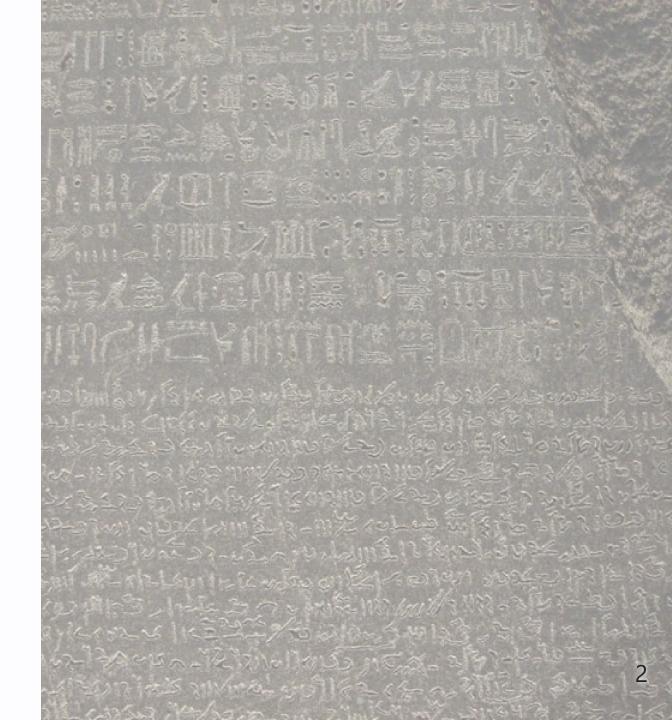

### TextEncoder and TextDecoder

- Provide functions for encoding and decoding
- Supports a variety of encodings to decode
- Encodes only to UTF-8
- Handles encoding and decoding errors

#### **Code Examples**

Slides and all code examples are on GitHub https://github.com/**sualeh/What-a-Character** 

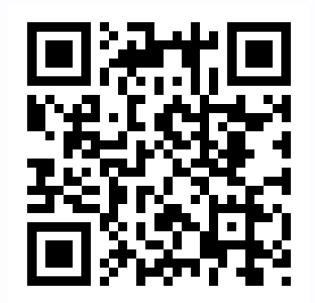